# **Building Java Programs**

Chapter 16 Linked Nodes

reading: 16.1

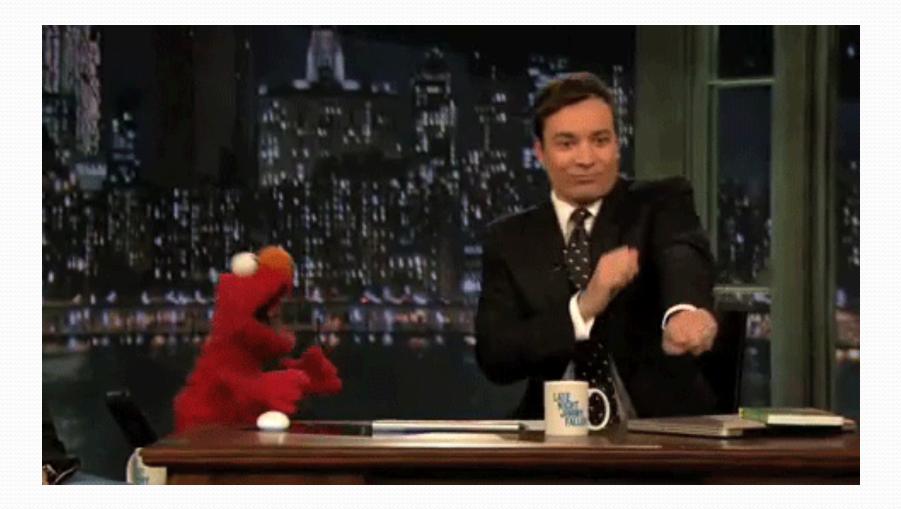

#### Recall: stacks and queues

stack: retrieves elements in reverse order as added
queue: retrieves elements in same order as added

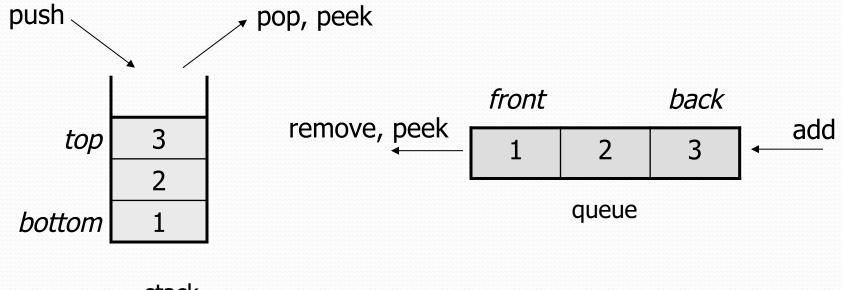

stack

## Array vs. linked structure

- All collections in this course use one of the following:
  - an array of all elements
    - examples: ArrayList, Stack, HashSet, HashMap

42 -3 17 9

- linked objects storing a value and references to other(s)
  - examples: LinkedList, TreeSet, TreeMap

front  $\longrightarrow$  42  $\longrightarrow$  -3  $\longrightarrow$  17  $\longrightarrow$  9 pull

- First, we will learn how to create a linked list.
- To understand linked lists, we must understand references.

## Memory for a List

Array (contiguous in memory)

| 42 | -3 | 17 | 9 |
|----|----|----|---|
|    |    |    |   |

Spread in memory

| 42                                      | 9 | -3     | 17                                      |
|-----------------------------------------|---|--------|-----------------------------------------|
| *************************************** |   | ****** | ~ ~ ~ ~ ~ ~ ~ ~ ~ ~ ~ ~ ~ ~ ~ ~ ~ ~ ~ ~ |

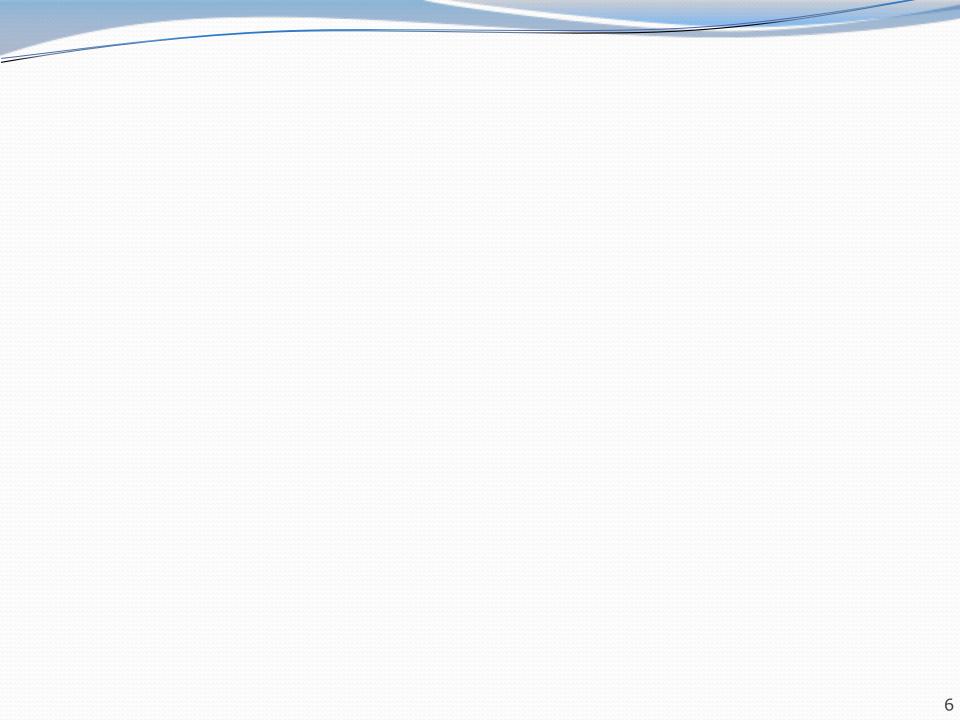

### A list node class

```
public class ListNode {
    public int data;
    public ListNode next;
}
```

- Each list node object stores:
  - one piece of integer data
  - a reference to another list node
- ListNodes can be "linked" into chains to store a list of values:

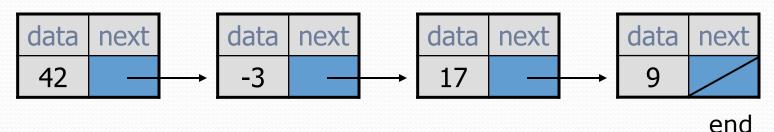

#### References to same type

 What would happen if we had a class that declared one of its own type as a field?

```
public class Strange {
    private String name;
    private Strange other;
}
```

- Will this compile?
  - If so, what is the behavior of the other field? What can it do?
  - If not, why not? What is the error and the reasoning behind it?

#### List node client example

}

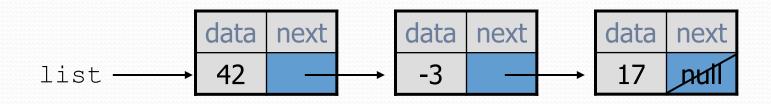

### List node w/ constructor

```
public class ListNode {
    int data;
    ListNode next;
```

```
public ListNode(int data) {
    this(data, null);
```

```
}
```

```
public ListNode(int data, ListNode next) {
    this.data = data;
    this.next = next;
}
```

Exercise: Modify the previous client to use these constructors.

• What set of statements turns this picture:

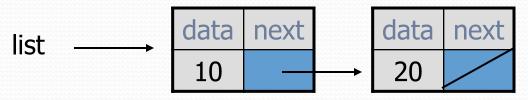

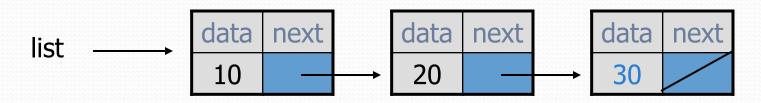

• What set of statements turns this picture:

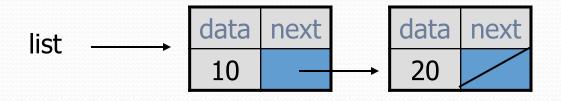

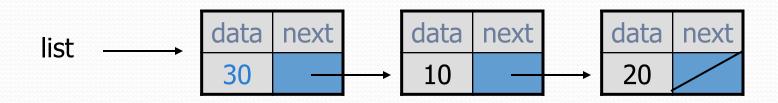

#### References vs. objects

#### variable = value;

a variable (left side of = ) is an arrow (the base of an arrow)
a value (right side of = ) is an object (a box; what an arrow
points at)

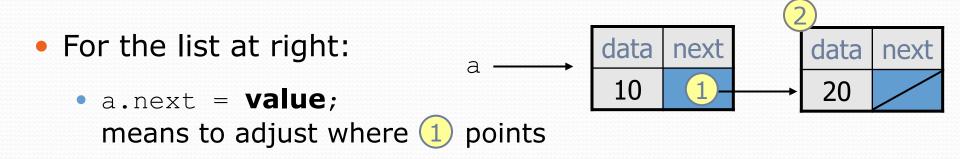

 variable = a.next; means to make variable point at 2

## Reassigning references

#### when you say:

- a.next = b.next;
- you are saying:
  - "Make variable a.next refer to the same value as b.next."
  - Or, "Make a.next point to the same place that b.next points."

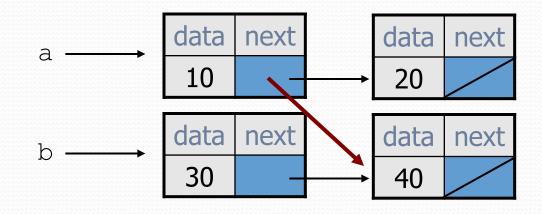

• What set of statements turns this picture:

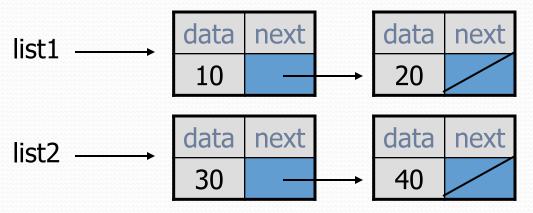

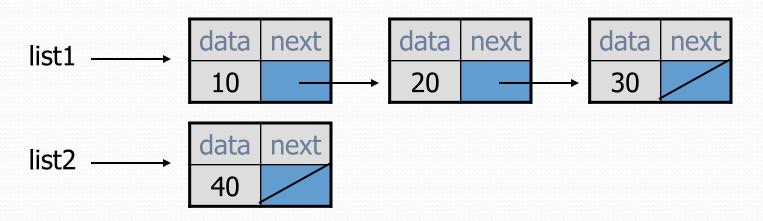

• How many ListNode variables?

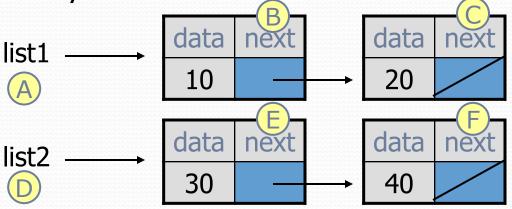

• Which variables change?

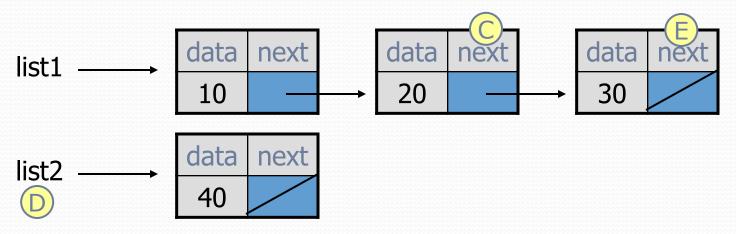

• How many ListNode variables?

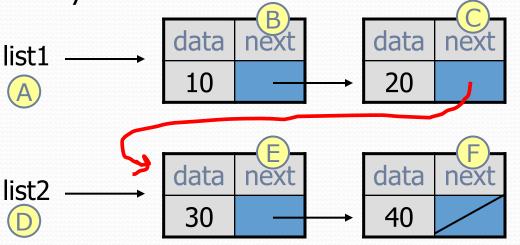

list1.next.next = list2

• Which variables change?

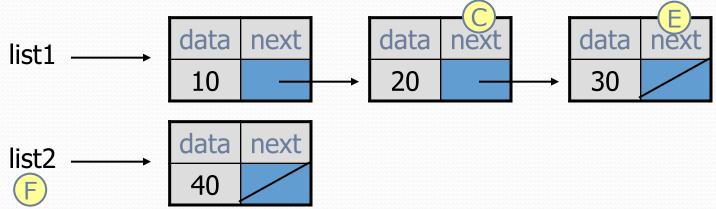

• How many ListNode variables?

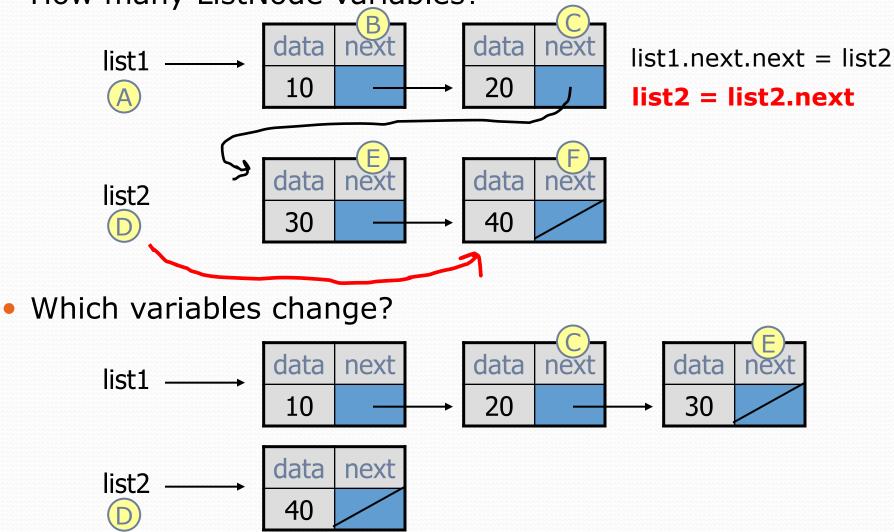

• How many ListNode variables?

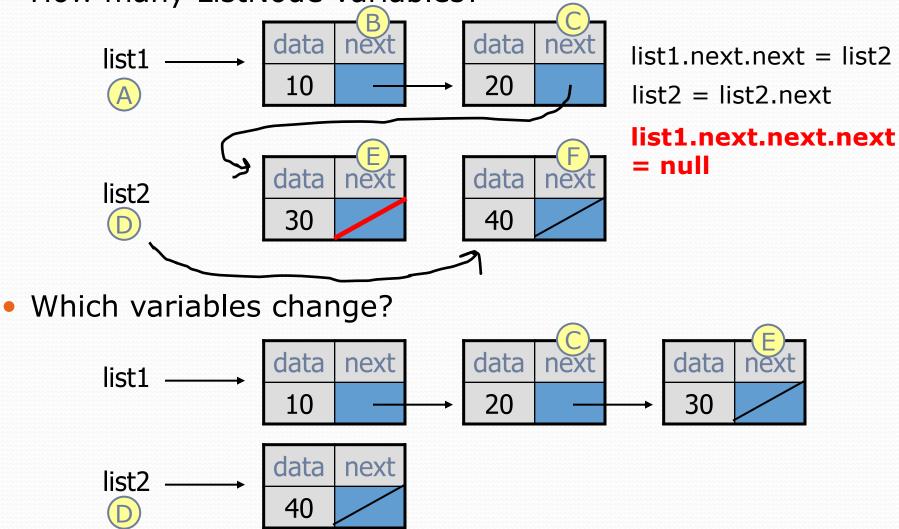

• What set of statements turns this picture:

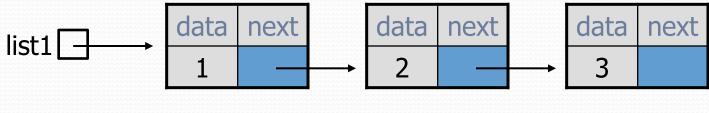

list2

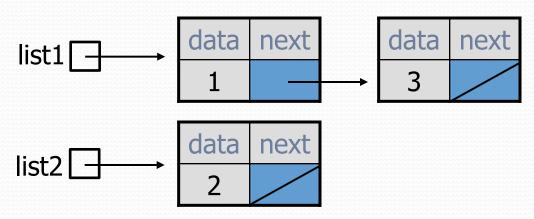

#### References vs. objects

#### variable = value;

a variable (left side of = ) is an arrow (the base of an arrow)
a value (right side of = ) is an object (a box; what an arrow
points at)

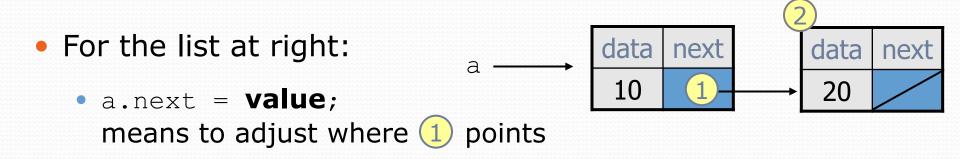

 variable = a.next; means to make variable point at 2